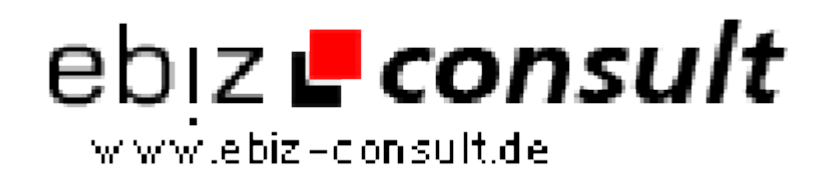

solutions for your daily eBusiness

# **Auktionshaus System Pay per Bid Script**

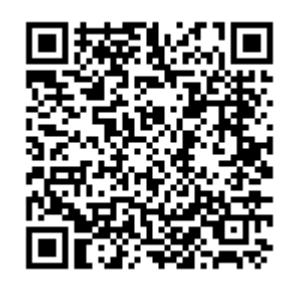

https://www.php-resource.de/script/E-Commerce/Auktionssoftware/Auktionshaus-System-Pay-per-Bid-

## Script\_17422

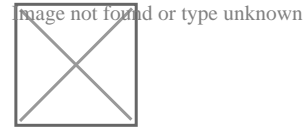

**Produktbild**

**URL**

# **Beschreibung +++ Komplettes Pay per Bid Live Auktions System, ähnlich wie Swoopo +++**

Hier bieten wir Ihnen unser komlettes Auktions System, das als Vorbild Swoopo.de hat und den Vergleich zu Swoopo.de nicht scheuen muss.

Durch jedes abgegebene Gebot steigt der Preis des Produktes und die Auktionszeit verlängert sich automatisch um bis zu 20 Sekunden. Jedes abgegebene Gebot kostet den Bieter Coins, die dieser zuvor bei Ihnen als Betreiber bestellen muss.

Der letztbietende Teilnehmer erhält den Zuschlag, wenn die Zeit abgelaufen ist. **Hier eine Auflistung in Stichpunkten:**

- Anmelden mit Bestätigungs Link
- Coins kaufen im Mitglieder Bereich
- Gutschein System
- Integrierter Bietagent
- Bieten als Einzelbieter
- Bis zu 4 Bildern je Auktion möglich
- Anzeige der Auktionen ohne Gebote auf der Startseite

• Anzeige beendeter Auktionen auf der Startseite und den einzelnen Kategorien

- Anzeige wann Auktion spätestens endet wenn niemand geboten hat
- Anzeige des Ersparnis insgesamt
- Anzeige aktueller Preis
- Anzeige Aktuelle Zeit bis vorrausichtlicher Auktionsende
- Verschiedene Bietschritte möglich
- Verschiedene Counterschritte 10, 15 und 20 Sekunden
- Sobald der Counter auf 0 gezählt hat gewinnt automatisch der letzte Bieter
- Anzeige Bieterliste

Im Mitglieder Bereich haben die Benutzer alle aktivitäten im Überblick.

### **Hier eine Funktionsliste des Mitgliederbereichs:**

- Anzeige auf welche laufenden Aktionen man bietet
- Übersicht der eingeschalteten Bietagenten
- Anzeige beendete Auktionen
- Anzeige Gutscheine
- Gebote (Coins) kaufen
- Profil ändern
- Usw.

Das Mitglied kann Coins über das System bestellen. Der Admin erhält über den Adminbereich hierüber eine Information. Sobald das Mitglied bezahlt hat, klicken Sie einfach auf bezahlt und das Mitglied erhält die Coins.

Im Adminbereich haben Sie das komplette System zur Übersicht und Sie können dort alle Einstellungen, Bestellungen, uvm. einsehen und bearbeiten.

### **Hier einige Funktionen des Adminbereichs:**

• Allgemeine Einstellungen wie z. B. Meta Tags eintragen, Seiten URL eintragen, Hilfe System verwalten, usw.

- Anlegen neuer Auktion
- Start und Endzeit der einzelnen Auktionen festlegen